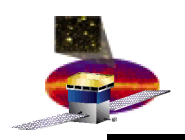

# **Data Monitoring: System Tests?**

- **Currently:**
	- **SVAC Data reports:**
		- **Made for each run:**
			- » **Separate Digi and Recon reports**
		- **Static html pages with histograms and written text:**
			- » **No reference histograms**
			- » **No drill-down capability for additional detailed information**
			- » **No user interaction**
		- **Purpose is to catch big problems!**
			- » **Not for detailed diagnostics!**
- **Use System tests?**
	- **Build on the Software release system tests**
	- **More dynamic system:**
		- **Histograms stored in database**
		- **Reference releases (histograms)**
		- **Anders W. Borgland 1** – **Some user interaction (choose ref. release, log scale)**

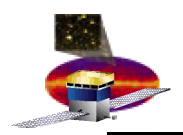

# **Data Monitoring: Requirements I**

- **Requirements:**
	- **Automatically updated for each run**
	- **Results linked from eLog**
	- **Separate web page with links to runs:**
		- **Search capability:**
			- » **Want to look at plots for all Science runs from today ...**
- **Pass/Fail criteria:**
	- **Reference runs:**
		- **Default reference run depending on the run type**
		- **Allow user choice of reference run**
	- **Automatic spike/dead channel search:**
		- **Flag if one bin is N% higher/lower than neighbouring bin**
	- **Hard coded flagging:**
		- **Flag histogram if some arbitrary condition is (not) fulfilled**
	- **Pass/Fail will be based on a subset of all histograms!**

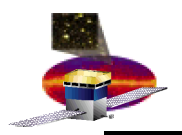

# **Data Monitoring: Requirements II**

- **Drill down capabilities:**
	- **Multiple levels of histograms:**
		- **Level 1: Simple monitoring - Summary plots**
		- **Level 2: More detailed plots**
		- **.....**
		- **Level N: Expert histograms for debugging**
	- **Multiple ways of navigation:**
		- **User level based:**
			- » **Summary plots, experts plots**
		- **Subsystem based:**
			- » **CAL --> CalDigi --> CalAdc**
- **User interaction:**
	- **Compare histograms:**
		- **Choose reference run**
	- **Correlate histograms:**
		- **Plot Hist1 vs Hist2**

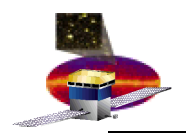

# **Data Monitoring: Requirements III**

- **Will need to interact with:**
	- **eLog**
	- **Runs database**
	- **MOOD/MOOT:**
		- **Link to and extract relevant configuration information**
			- » **If looking at CalAdc: Link to CAL thresholds**
	- **Calibrations database:**
		- **Link to and extract relevant calibration constants**
	- **Housekeeping:**
		- **Queries automatically based on time of run**
	- **Data products:**
		- **Ntuples and root files**
			- » **In case further investigations necessary**
- **Will be run based!**
- **Flexible design:**

– **Must be easy to add new features as we go along ....**

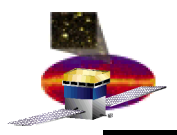

 **ISOC Data Monitoring – System Tests , December 1, 2005**

## **Data Monitoring Web Page: List Of Runs**

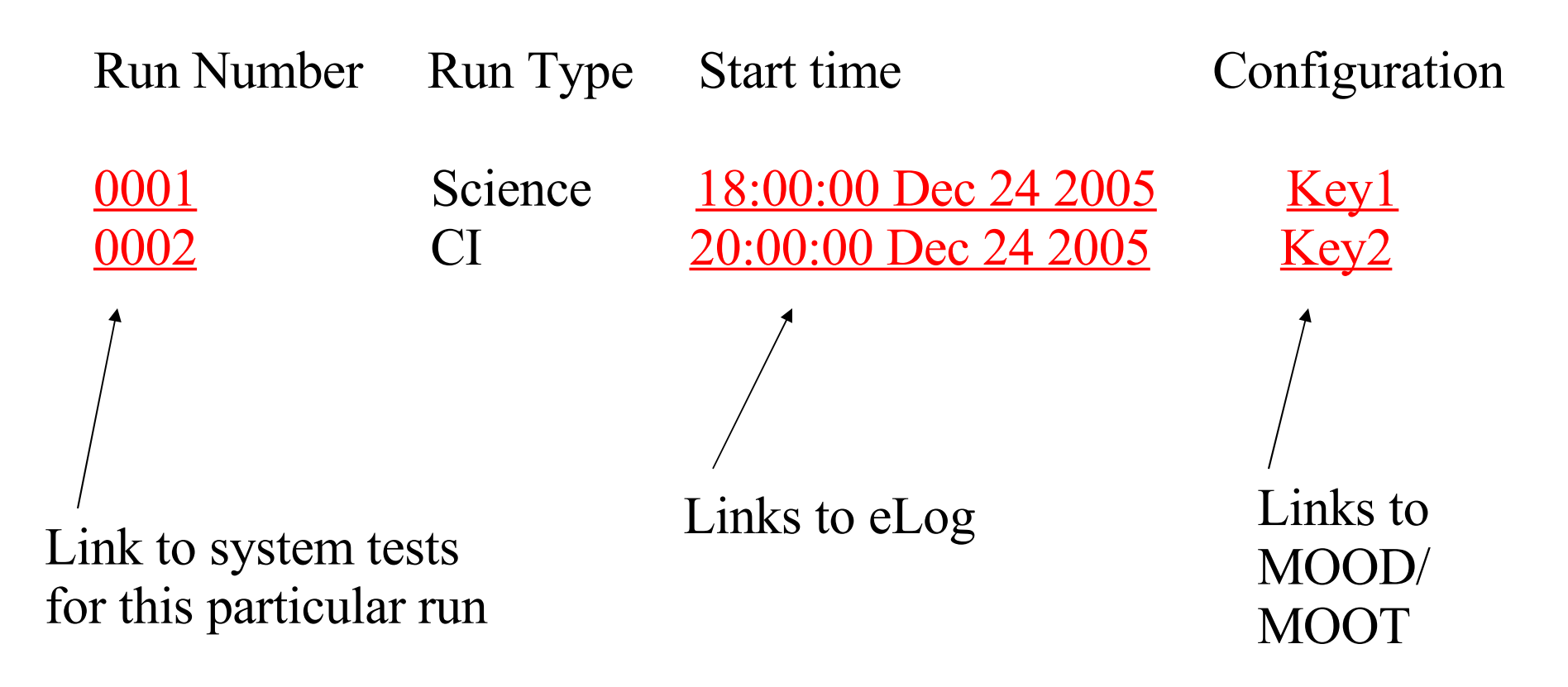

The page should contain a list of the N most recent runs. In addition, need search capabilities.

**Anders W. Borgland 5**

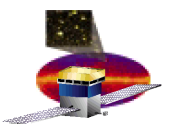

 **ISOC Data Monitoring – System Tests , December 1, 2005**

### **Eduardo's Data Monitoring GUI**

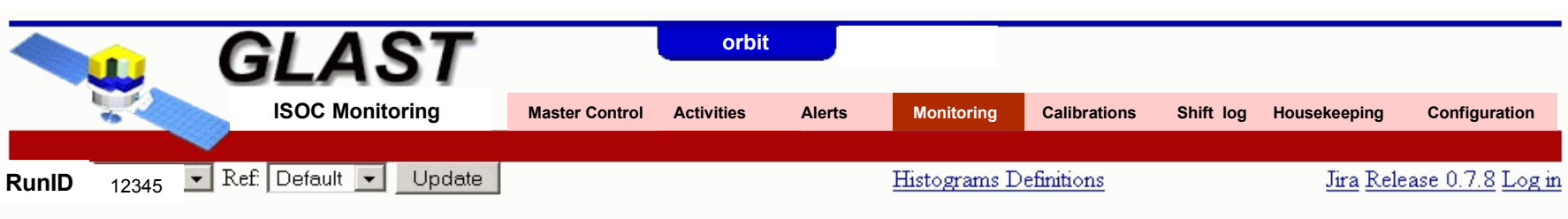

Monitoring Distributions for run 12345

Default reference for this release is v7r3p2 . Commentary RM Summary

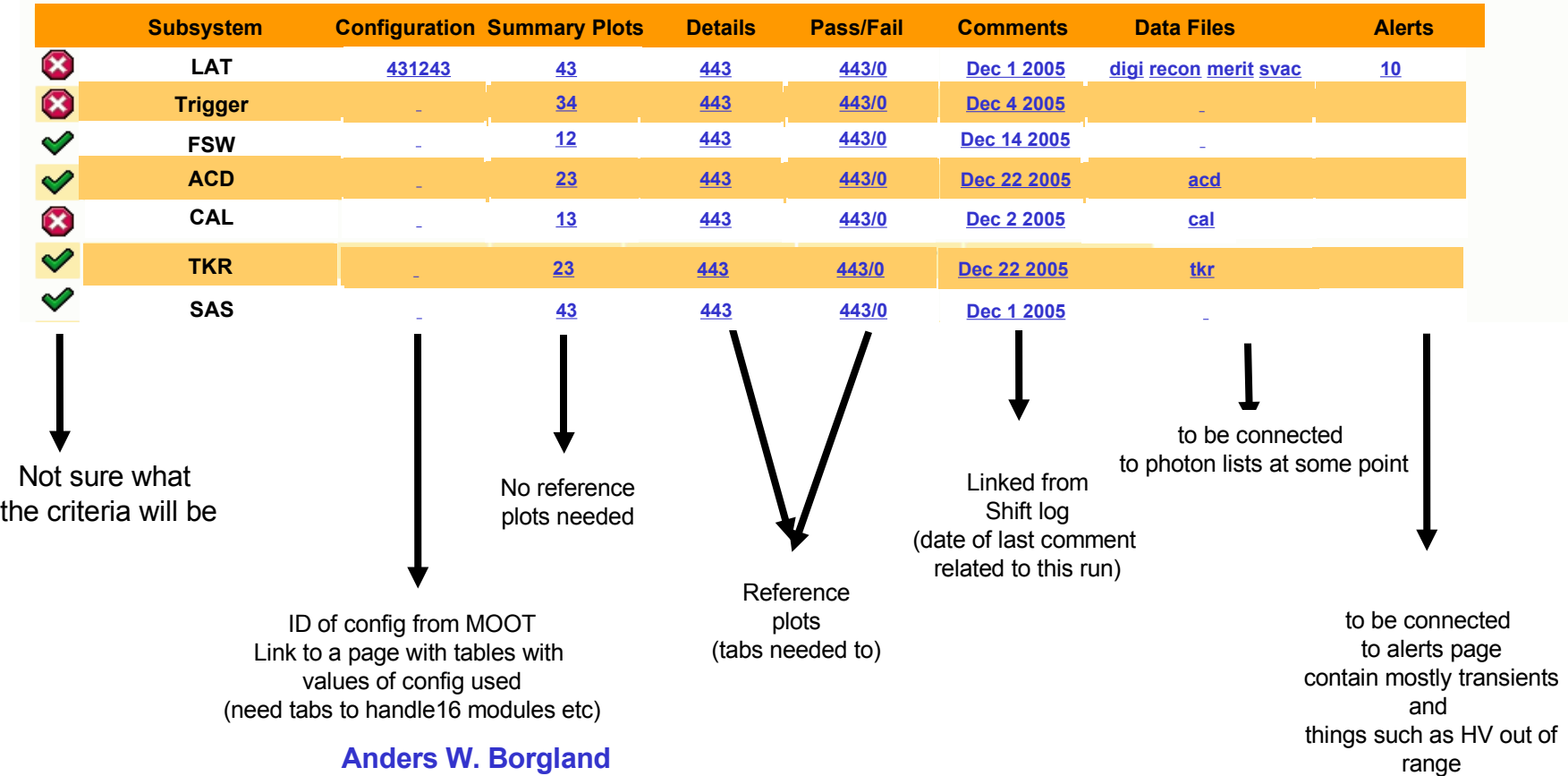

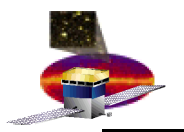

 **ISOC Data Monitoring – System Tests , December 1, 2005 Data Monitoring: Run Information**

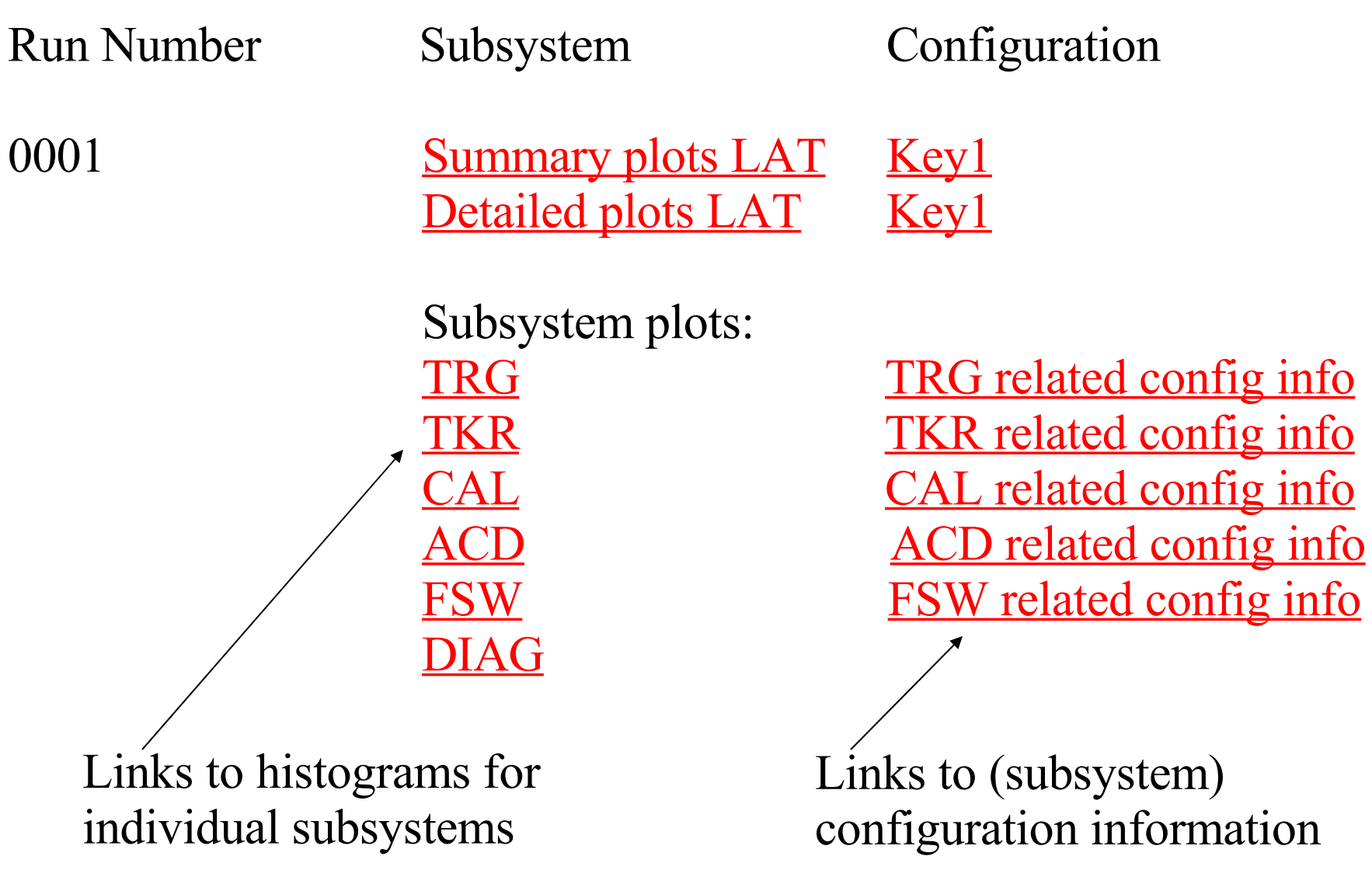

**Anders W. Borgland 7**

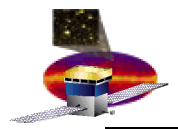

 **ISOC Data Monitoring – System Tests , December 1, 2005 Data Monitoring: Summary/Detailed Plots**

#### Run:  $0001 \leq \text{TRG}$  TKR CAL ACD FSW DIAG  $\text{N}$

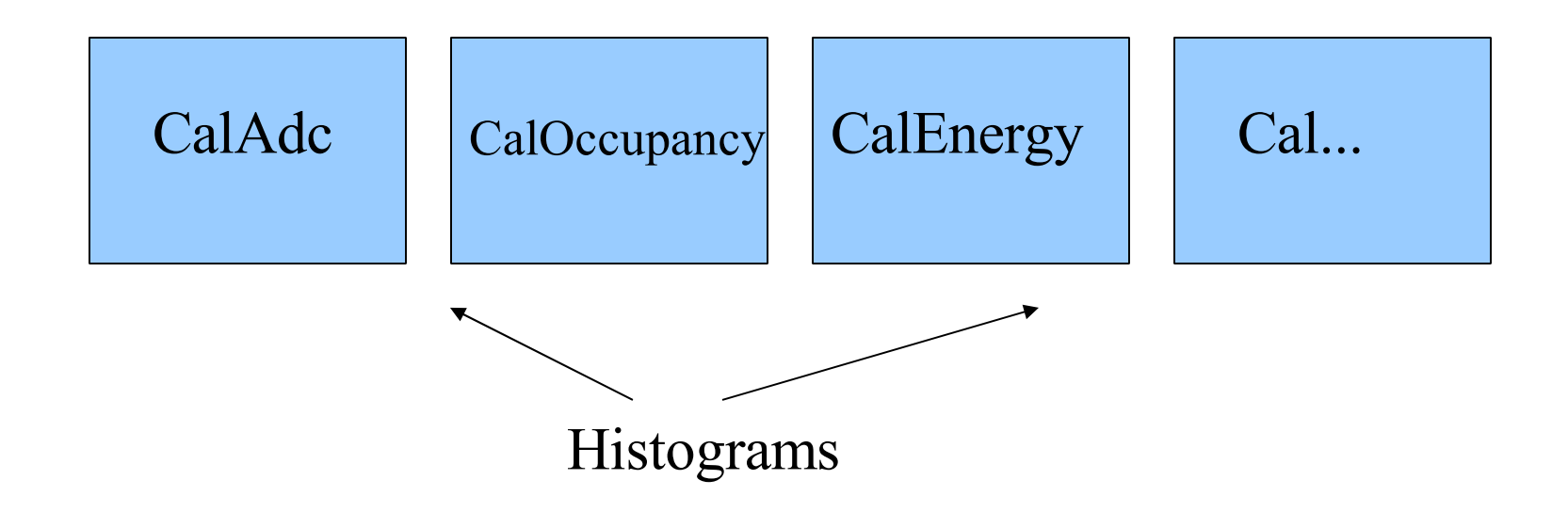

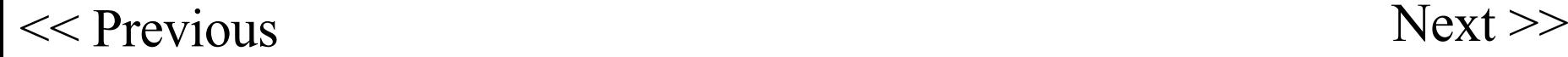

#### **Anders W. Borgland 8**

#### **ISOC Data Monitoring – System Tests , December 1, 2005 Data Monitoring: Subsystem Information**

#### CAL: Summary plots

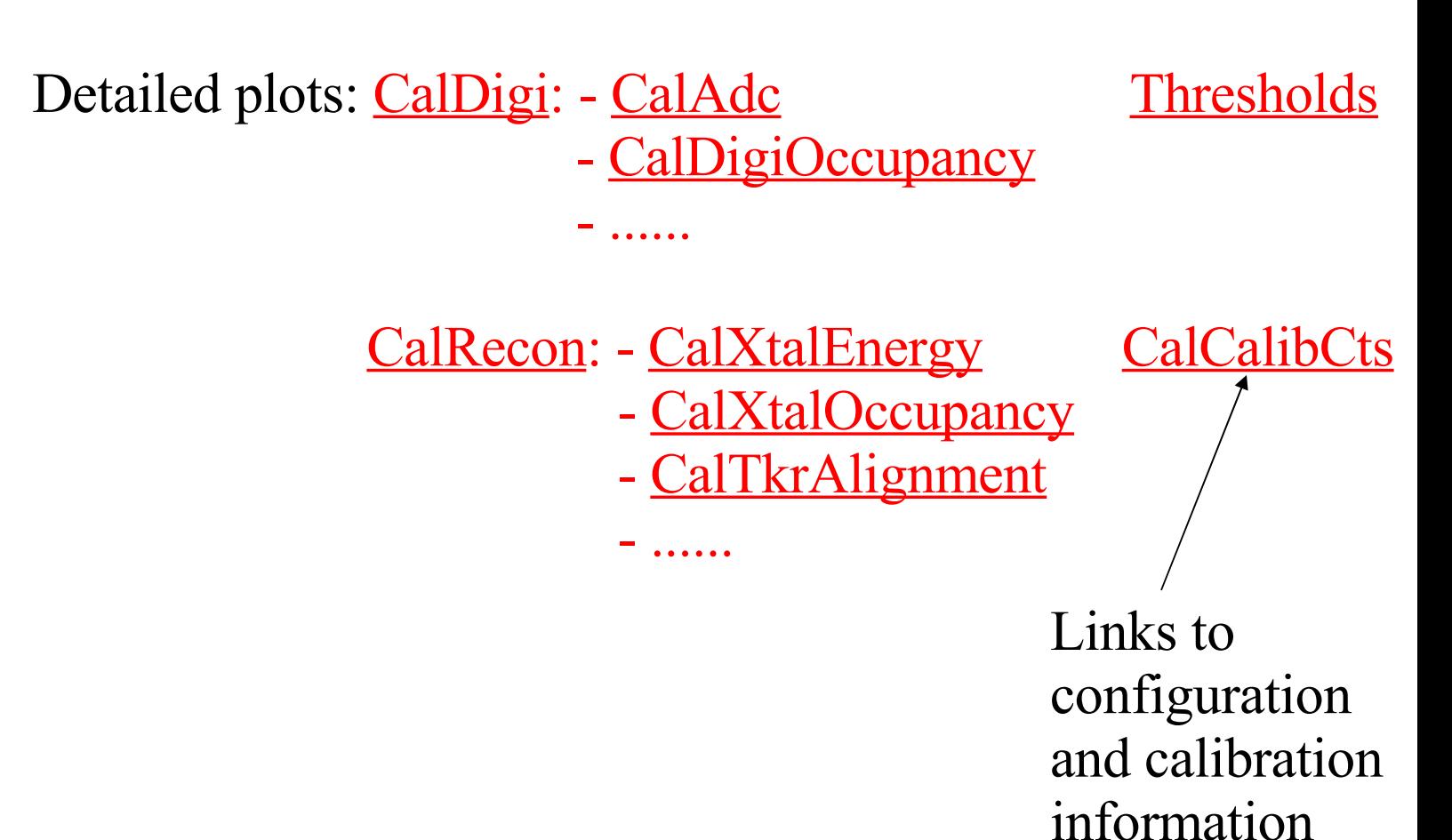